# Practical Haskell

Module 1 Lecture Slides

● Module 1: Databases and Persistent

- Module 1: Databases and Persistent
- Module 2: Web APIs, Servant

- Module 1: Databases and Persistent
- Module 2: Web APIs, Servant
- Module 3: Frontend Web Development with Elm

- Module 1: Databases and Persistent
- Module 2: Web APIs, Servant
- Module 3: Frontend Web Development with Elm
- Module 4: Monad Transformers and Free Monads

- Module 1: Databases and Persistent
- Module 2: Web APIs, Servant
- Module 3: Frontend Web Development with Elm
- Module 4: Monad Transformers and Free Monads
- Module 5: Testing in Haskell

#### Course Mechanics

#### ● Lectures

○ Videos and Slides explaining core concepts

#### Course Mechanics

#### ● Lectures

○ Videos and Slides explaining core concepts

#### ● Screencasts

○ Video Walkthroughs of code concepts or program usage

#### Course Mechanics

#### ● Lectures

○ Videos and Slides explaining core concepts

#### ● Screencasts

○ Video Walkthroughs of code concepts or program usage

#### ● Exercises

- See PDF for Instructions
- Get code from Github

● Use Haskell to Connect to Databases

- Use Haskell to Connect to Databases
- Persistent Library

- Use Haskell to Connect to Databases
- Persistent Library
- Create Schema

- Use Haskell to Connect to Databases
- Persistent Library
- Create Schema
- Write Typesafe Queries

- Use Haskell to Connect to Databases
- Persistent Library
- Create Schema
- Write Typesafe Queries
- Serialize Types

### Relational Databases

- Structured system for persisting data
- Tables with schemas
- Each table stores specific type of information
- Tables can reference each other

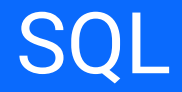

- Standard Query Language
- Used by many database systems
- Allows queries for certain information

# **Postgres**

- Common RDBMS
- Uses SQL
- Must run a local server

# **SQLite**

- Lightweight Alternative
- Stores all information in a single file
- Quick and Easy to Use

# SQL Basics

- Creating a Database
- Creating a Table
- Inserting into a Table
- Selecting from a Table

#### Creating a Database

CREATE DATABASE my-database;

# Creating a Table

```
CREATE TABLE table_name (
    column_name_1 datatype,
    column_name_2 datatype,
    \begin{array}{ccccc} \bullet & \bullet & \bullet \end{array}\frac{1}{r}
```
datatype <- [int, float, text, timestamptz]

### Creating a Table

```
CREATE TABLE users (
   id int,
   name text,
   email text,
   age int
\frac{1}{r}
```
#### Creating a Table

```
CREATE TABLE users (
   id int NOT NULL PRIMARY KEY,
   name text,
   email text,
   age int
);
```
#### Inserting into a Table

**INSERT INTO** table name (column 1, column 2, ...) **VALUES** (value  $1$ , value  $2$ ,  $\dots$ );

#### Inserting into a Table

INSERT INTO **users** (id, name, email, age) VALUES  $(1, 'James', 'james@test.com', 25);$  $(1, 'James', 'james@test.com', 25);$  $(1, 'James', 'james@test.com', 25);$ 

#### Inserting into a Table

INSERT INTO **users** VALUES  $(1, 'James', 'james@test.com', 25);$  $(1, 'James', 'james@test.com', 25);$  $(1, 'James', 'james@test.com', 25);$ 

**SELECT** \* **FROM** table\_name;

SELECT (column 1, column 2) FROM table name;

SELECT \* FROM table name **WHERE** (conditions);

SELECT \* FROM users **WHERE** name = 'James';

SELECT \* FROM users **WHERE** age > 20;

SELECT \* FROM users WHERE age > 20 **ORDER BY** name **ASC**;

SELECT \* FROM users WHERE age > 20 **ORDER BY** name **DESC**;

# SQL Schemas

- Schema gave us a structure
- Column names and types
- Can create a Haskell type to match
- But how do we keep these in sync?

# Persistent Library

- Create a schema definition
- Template Haskell
- Translates into SQL
- Translates into Haskell type

# Template Haskell

- Define a language within Haskell
- Translates into Haskell Code
- Sectioned off with quasi-quoter [  $|$  ... | ]
# Template Haskell Setup

import qualified Database.Persist.TH as PTH

```
PTH.share
   [PTH.mkPersist PTH.sqlSettings, PTH.mkMigrate "migrateAll"]
     [PTH.persistLowerCase|
     ...
     |]
```
# Template Haskell Setup

import qualified Database.Persist.TH as PTH

```
PTH.share
   [PTH.mkPersist PTH.sqlSettings, PTH.mkMigrate "migrateAll"]
     [PTH.persistLowerCase|
     ...
     |]
```

```
[PTH.persistLowerCase|
  User sql=users
    name Text
    email Text
    age Int
    deriving Show Read Eq
|]
```
#### [PTH.persistLowerCase|

#### **User sql=users**

```
 name Text
     email Text
     age Int
    deriving Show Read Eq
|]
```

```
[PTH.persistLowerCase|
  User sql=users
    name Text
    email Text
    age Int
    deriving Show Read Eq
|]
```

```
[PTH.persistLowerCase|
  User sql=users
    name Text
     email Text
     age Int
    deriving Show Read Eq
|]
```
# Migrating Our Database

import qualified Database.Persist.TH as PTH

```
PTH.share
   [PTH.mkPersist PTH.sqlSettings, PTH.mkMigrate "migrateAll"]
     [PTH.persistLowerCase|
     ...
     |]
```
# Migrating Our Database

import Database.Persist.Postgresql (runMigration) import Schema (**migrateAll**)

migrateDB :: ConnectionString -> IO () migrateDB conn = runAction conn (**runMigration migrateAll**)

runAction = ...

```
[PTH.persistLowerCase|
  User sql=users
    name Text
     email Text
     age Int
    deriving Show Read Eq
|]
```
## Generated Types

data User = User

- { userName :: Text
- , userEmail :: Text
- , userAge :: Int
- } deriving (Show, Read, Eq)

data **Entity** a = Entity (Key a) a

#### data Entity User = Entity (Key User) User

data Entity a = Entity (Key a) a

entityAge :: Entity User -> Int entityAge **(Entity key user)** = userAge user

data Entity  $a =$  Entity (Key a) a

entityKey :: Entity a -> Key a

data Entity  $a =$  Entity (Key a)  $a$ 

entityVal :: Entity a -> a

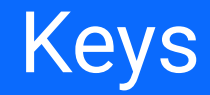

### data Entity User = Entity (**Int64**) User

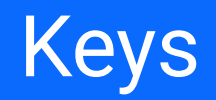

**toSqlKey** :: Int64 -> Key a

**fromSqlKey** :: Key a -> Int64

# SQL Queries

- Insertions
- Deletions
- Retrieval
- Select

INSERT INTO **users** (id, name, email, age) VALUES (1, 'James', 'iames@test.com', 25);

insert :: PersistEntity val => val -> m (Key val)

insert :: **PersistEntity** val => val -> m (Key val)

insert ::  $val \rightarrow m$  (Key val)

insert :: User -> **m** (Key User)

```
myUser :: User
myUser = User "James" "james@test.com" 25
insertUser :: IO ()
insertUser = do
   userKey <- runSql $ insert myUser
   print $ fromSqlKey userKey
```
## **Deletions**

**delete** :: PersistEntity val => (Key val) -> m ()

# **Deletions**

delete :: (Key User)  $\rightarrow$  m ()

## **Deletions**

```
myUser :: User
myUser = User "James" "james@test.com" 25
insertAndDeleteUser :: IO ()
insertAndDeleteUser = do
  userKey <- runSql $ insert myUser
   runSql $ delete userKey
```
# Retrieval

 $get :: (Key val) \rightarrow m (Maybe val)$ 

# **Retrieval**

```
insertAndRetrieveUser :: IO ()
insertAndRetrieveUser = do
 userKey <- runSql $ insert myUser
  user <- runSql $ get userKey
   assert (user == (Just myUser))
```
- Much more complicated!
- Different ways to filter, order, limit

SELECT \* FROM users WHERE age > 20 ORDER BY name ASC;

```
selectList :: (... val) =>
   [Filter val] ->
   [SelectOpt val] ->
   m [Entity val]
```

```
selectList :: (... val) =>
   [Filter val] ->
   [SelectOpt val] ->
  m [Entity val]
```

```
selectList :: (... val) =>
   [Filter val] ->
   [SelectOpt val] ->
   m [Entity val]
```
SELECT \* FROM users;

```
getAllUsers :: m [Entity User]
getAllUsers = selectList [] []
```
## **Filters**

```
SELECT * FROM users WHERE age < 25;
```

```
getYoungUsers :: m [Entity User]
getYoungUsers = selectList
   [UserAge <. 25]
  \lceil]
```
```
SELECT * FROM users WHERE age < 25;
```

```
getYoungUsers :: m [Entity User]
getYoungUsers = selectList
   [UserAge <. 25]
  \lceil]
```

```
SELECT * FROM users WHERE age < 25;
```

```
getYoungUsers :: m [Entity User]
getYoungUsers = selectList
   [UserAge <. 25]
  \lceil]
```

```
SELECT * FROM users WHERE age < 25 AND name = "James";
```

```
getUsers :: m [Entity User]
getUsers = selectList
   [UserAge <. 25, UserName ==. "James"]
  \lbrack \rbrack
```

```
SELECT * FROM users WHERE age < 25 OR name = "James";
```

```
getUsers :: m [Entity User]
getUsers = selectList
   [OrFilter [UserAge <. 25, UserName ==. "James"]]
   []
```
#### Orders, Limits etc.

SELECT \* FROM users WHERE age < 25 ORDER name ASC;

```
getUsers :: m [Entity User]
getUsers = selectList
   [UserAge <. 25]
   [Asc UserName]
```
#### Orders, Limits etc.

SELECT \* FROM users WHERE age < 25 LIMIT 10 OFFSET 5;

```
getUsers :: m [Entity User]
getUsers = selectList
   [UserAge <. 25]
   [LimitTo 10, OffsetBy 5]
```
● Learning new libraries and functions

- Learning new libraries and functions
- Build code frequently
- Use undefined as a placeholder

- Learning new libraries and functions
- Build code frequently
- Use undefined as a placeholder
- Learn type signatures
- Learn errors

fetchYoungUsers :: IO [Entity User] ????

fetchYoungUsers :: IO [Entity User] fetchYoungUsers = **undefined**

```
fetchYoungUsers :: IO [Entity User]
fetchYoungUsers = undefined
```

```
selectList ::
   [Filter User] ->
   [SelectOpt User] ->
   SqlPersistT (LoggingT IO) [Entity User]
```

```
fetchYoungUsers :: IO [Entity User]
fetchYoungUsers = undefined
```
selectList :: ... -> SqlPersistT (LoggingT IO) [Entity User]

#### **runAction**

- :: ConnectionString
- -> **SqlPersistT** (LoggingT IO) a
- -> **IO** a

```
fetchYoungUsers :: IO [Entity User]
fetchYoungUsers = runAction localConnString query
   where
    query :: SqlPersistT (LoggingT IO) [Entity User]
     query = undefined
```

```
fetchYoungUsers :: IO [Entity User]
fetchYoungUsers = runAction localConnString query
  where
    query :: SqlPersistT (LoggingT IO) [Entity User]
     query = selectList undefined undefined
```

```
fetchYoungUsers :: IO [Entity User]
fetchYoungUsers = runAction localConnString query
   where
    query :: SqlPersistT (LoggingT IO) [Entity User]
     query = selectList [] []
```

```
fetchYoungUsers :: IO [Entity User]
fetchYoungUsers = runAction localConnString query
  where
    query :: SqlPersistT (LoggingT IO) [Entity User]
     query = selectList [userAge <. 25] []
```
Couldn't match expected type `**EntityField User typ0**' with actual type `**User -> Int**' \* In the first argument of  $\zeta$   $\langle \zeta, \rangle$ ', namely 'userAge' In the expression: userAge <. 25 In the first argument of `selectList', namely  $\lceil$ userAqe  $\lt$ . 25]'

```
fetchYoungUsers :: IO [Entity User]
fetchYoungUsers = runAction localConnString query
  where
    query :: SqlPersistT (LoggingT IO) [Entity User]
     query = selectList [UserAge <. 25] []
```

```
fetchYoungUsers :: IO [Entity User]
fetchYoungUsers = runAction localConnString query
  where
    query :: SqlPersistT (LoggingT IO) [Entity User]
     query = selectList [UserAge <. 25] [Ascending UserAge]
```
Data constructor not in scope: **Ascending :: EntityField User Int -> SelectOpt User**

```
fetchYoungUsers :: IO [Entity User]
fetchYoungUsers = runAction localConnString query
  where
    query :: SqlPersistT (LoggingT IO) [Entity User]
     query = selectList [UserAge <. 25] [Asc UserAge]
```

```
fetchYoungUsers :: IO [Entity User]
fetchYoungUsers = runAction localConnString query
  where
    query :: SqlPersistT (LoggingT IO) [Entity User]
     query = selectList [UserAge <. 25] [Asc UserAge]
```
# Foreign Keys

- Database types can relate to each other!
- Use **foreign keys** to relate different types
- Every Article will have a User author

## Existing Schema

```
[PTH.persistLowerCase|
  User sql=users
     name Text
     ...
  Article sql=articles
     title Text
     ...
```

```
|]
```
# Hacky/Simple Approach

```
[PTH.persistLowerCase|
  User sql=users
     name Text
     ...
```

```
 Article sql=articles
   title Text
   authorId Int64
```

```
|]
```
...

# Hacky/Simple Approach

● Keeps SQL concepts out of types

# Hacky/Simple Approach

- Keeps SQL concepts out of types
- But we lose out on generated SQL!

## Better Approach

```
[PTH.persistLowerCase|
  User sql=users
    name Text
```

```
 Article sql=articles
   title Text
   authorId UserId
```

```
 ...
|]
```
...

# Foreign ID Field

type **UserId** = **Key User**

# Better Approach

- Our database knows about relation **automatically**
- Persistent generates SQL linking tables
- Ensures we cannot delete a user with articles!

#### **Code**

```
myUser :: User
myArticle :: UserId -> Article
createArticle SqlPersistT (LoggingT IO) (Key Article)
createArticle = do
   userKey <- insert myUser
   let newArticle = myArticle userKey
   insert newArticle
```
## **Esqueleto**

- Extra SQL library we can use on top of Persistent
- Different, monadic syntax for specifying SQL queries
- Can use type-safe **joins**!

## Esqueleto Syntax

fetchYoungUsers :: **SqlPersistT** (LoggingT IO) [Entity User] fetchYoungUsers = ...

## Esqueleto Syntax

fetchYoungUsers :: SqlPersistT (LoggingT IO) [Entity User] fetchYoungUsers = **select . from** \$ \users -> do

...

## Esqueleto Syntax

fetchYoungUsers :: SqlPersistT (LoggingT IO) [Entity User] fetchYoungUsers = select . from \$ \**users** -> do

...
### **Esqueleto Syntax**

fetchYoungUsers :: SqlPersistT (LoggingT IO) [Entity User] fetchYoungUsers = select . from  $\frac{1}{2}$  \users -> do return users

### **Esqueleto Syntax**

fetchYoungUsers :: SqlPersistT (LoggingT IO) [(Text, Int)] fetchYoungUsers = select . from  $\frac{1}{2}$  \users -> do return (users ^. UserName, users ^. UserAge)

### **Esqueleto Syntax**

fetchYoungUsers :: SqlPersistT (LoggingT IO) [Entity User] fetchYoungUsers = select . from  $\frac{1}{2}$  \users -> do return users

```
fetchYoungUsers :: SqlPersistT (LoggingT IO) [Entity User]
fetchYoungUsers = select . from \frac{1}{2} \users -> do
   where_ ...
   return users
```

```
fetchYoungUsers :: SqlPersistT (LoggingT IO) [Entity User]
fetchYoungUsers = select . from \frac{1}{2} \users -> do
  where (users \land. UserAge \leq. ...)
   return users
```

```
fetchYoungUsers :: SqlPersistT (LoggingT IO) [Entity User]
fetchYoungUsers = select . from \frac{1}{2} \users -> do
  where (users ^. UserAge <. 25) -- WRONG!
   return users
```

```
fetchYoungUsers :: SqlPersistT (LoggingT IO) [Entity User]
fetchYoungUsers = select . from \frac{1}{2} \users -> do
  where (users \lambda. userAge \lambda. val 25)
   return users
```

```
fetchYoungUsers :: SqlPersistT (LoggingT IO) [Entity User]
fetchYoungUsers = select . from \frac{1}{2} \users -> do
  where (users \hat{ }. userAge \langle. val 25)
  where (users \hat{ }. userName == val "James")
   return users
```

```
fetchYoungUsers :: SqlPersistT (LoggingT IO) [Entity User]
fetchYoungUsers = select . from \frac{1}{2} \users -> do
  where ((users ^. userAge <. val 25)
      &. (users \text{``} . users \text{``} . "James") return users
```

```
fetchYoungUsers :: SqlPersistT (LoggingT IO) [Entity User]
fetchYoungUsers = select . from \frac{1}{2} \users -> do
  where ((users \hat{ }. userAge \langle. val 25)
        ||. (users ^. userName == val "James"))
   return users
```
#### Select Operations

```
fetchYoungUsers :: SqlPersistT (LoggingT IO) [Entity User]
fetchYoungUsers = select . from \frac{1}{2} \users -> do
  where (users \land. userAge \lt. val 25)
   orderBy [asc (users ^. UserName)]
   limit 10
   return users
```

```
usersAndArticles ::
  SqlPersistT (LoggingT IO) ???
usersAndArticles = \ldots
```
usersAndArticles :: SqlPersistT (LoggingT IO) **[(Entity User, Entity Article)]** usersAndArticles = ...

usersAndArticles :: SqlPersistT (LoggingT IO) [(Entity User, Entity Article)] usersAndArticles = **select** . from \$ ...

...

#### usersAndArticles = select . from \$ \(**InnerJoin users articles**) -> do

 $\alpha = \alpha = \alpha$ 

```
usersAndArticles = select . from $
 \(users `InnerJoin` articles) -> do
```

```
usersAndArticles = select . from $
  \(users `InnerJoin` articles) -> do
    on (...)
```

```
usersAndArticles = select . from $
   \(users `InnerJoin` articles) -> do
     on (users ^. UserId ==. articles ^. articleAuthorId)
     ...
```

```
usersAndArticles = select . from $
   \(users `InnerJoin` articles) -> do
     on (users \land. UserId ==. articles \land. articleAuthorId)
     where (users \text{'}. UserName < . val "J")where (\text{articles} \text{~} \text{. ArticleTitle} \leq \text{. valid} \text{~} \text{~} \text{J''}) orderBy
        [asc (users ^. UserAge), asc (articles ^. ArticleTitle)]
      ...
```

```
usersAndArticles = select . from $
   \(users `InnerJoin` articles) -> do
    on (users \land. UserId ==. articles \land. articleAuthorId)
    where (users \wedge. UserName \leq. val "J")
    where (articles \hat{ }. ArticleTitle \langle. val "J")
     orderBy
       [asc (users ^. UserAge), asc (articles ^. ArticleTitle)]
```
return **(users, articles)**

## JSON Instances

- Often need to serialize/deserialize our data
- JSON is a common format
- FromJSON and ToJSON typeclasses (Data.Aeson)

data **Value** = ...

```
data Value =
   Object Object |
   Array Array |
   String Text |
   Number Scientific |
   Bool Bool |
   Null
```
- data Value =
	-
	-
	- String Text | -- 'James'
	- Number Scientific | -- 25
	- Bool Bool | -- True
	- Null  $--$  (null)
- Object Object | -- { 'name' : 'James', 'age': 25 }
- Array Array | -- [  $\frac{1}{25}$ , {'name': 'james' }]
	-
	-

```
data Value =
   Object (HashMap Text Value) |
   Array (Vector Value) |
   String Text |
   Number Scientific |
   Bool Bool |
   Null
```
class ToJSON a where  $to$  JSON :: a  $\rightarrow$  Value

instance ToJSON User where toJSON user = **object** …

```
instance ToJSON User where
   toJSON user = object
     [ "name" .= userName user
     , "email" .= userEmail user
     , "age" .= userAge user
\blacksquare
```

```
instance ToJSON User where
   toJSON user = Array $ Vector.fromList
     [ toJSON $ userName user
     , toJSON $ userEmail user
     , toJSON $ userAge user
\blacksquare
```
instance **FromJSON** User where

- -- No argument because Eta reduction!
- parseJSON = **withObject** ...

instance FromJSON User where parseJSON = withObject "User" \$ **\o -> do**

...

```
instance FromJSON User where
  parseJSON = withObject "User" $ \o -> do
     name <- o .: "name"
     ...
```

```
instance FromJSON User where
   parseJSON = withObject "User" $ \o -> do
    name \leq - o \therefore "name"
    email <- o .: "email"
     age <- o .: "age"
     return $ User name email age
```
## Deriving JSON Instances

-- Super simple! import Data.Aeson.TH (deriveJSON, defaultOptions)

**deriveJSON** defaultOptions ''User

# Deriving JSON Instances

- Less boilerplate code
- But trickier to control the instances
- Can help to have definition be explicit
- Versioning issues

### Encoding Bytestrings

- **encode** :: (ToJSON a) => a -> ByteString
- **decode** :: (FromJSON a) => ByteString -> Maybe a
# Encoding Bytestrings

```
encode :: (ToJSON a) \Rightarrow a \Rightarrow ByteString
decode :: (FromJSON a) => ByteString -> Maybe a
>> let bs = encode (User "James" "james@test.com" 25)
\gg bs
```
"{"name":"James", "email":["james@test.com](mailto:james@test.com)", "age":25}" >> **decode** bs Just (User {name="James", email=["james@test.com](mailto:james@test.com)", age=25})

# Other Kinds of Types

- Nullable Types and Defaults
- Uniqueness
- Full Custom Types

# Nullable Types

[PTH.persistLowerCase|

```
 Article sql=articles
   title Text
   body Text Maybe
   publishedAt UTCTime
   authorId UserId
```
|]

# **Defaults**

[PTH.persistLowerCase|

```
 Article sql=articles
   title Text
   body Text Maybe default=NULL
   publishedAt UTCTime
   authorId UserId
```
|]

# **Defaults**

[PTH.persistLowerCase|

```
 Article sql=articles
    title Text
    body Text Maybe default=NULL
    publishedAt UTCTime default=now()
    authorId UserId
|]
```
#### **Uniqueness**

[PTH.persistLowerCase|

```
 Article sql=articles
   title Text
   body Text Maybe default=NULL
   publishedAt UTCTime default=now()
   authorId UserId
   UniqueTitle title
```
|]

#### **Uniqueness**

[PTH.persistLowerCase|

```
 Article sql=articles
    title Text
    body Text Maybe default=NULL
    publishedAt UTCTime default=now()
    authorId UserId
    UniqueTitleAuthor title authorId
|]
```
# **Other Types**

data **Metadata** = ...

# Other Types

[PTH.persistLowerCase|

```
 Article sql=articles
   title Text
   body Text Maybe default=NULL
   publishedAt UTCTime default=now()
   authorId UserId
   metadata Metadata
```
|]

#### Persist Field

#### class **PersistField** a where

 toPersistValue :: a -> PersistValue fromPersistValue :: PersistValue -> Either Text a

#### Persist Field

data Metadata = ...

instance **PersistField Metadata** where toPersistValue metadata = ... fromPersistValue persistValue = ...

data Metadata = ...

**derivePersistField** "Metadata"

data Metadata = ...

derivePersistField **"Metadata"**

data Metadata = … **deriving (Show, Read)**

derivePersistField "Metadata"

data Metadata = … deriving (Show, Read)

**derivePersistFieldJSON** "Metadata"

- Persistent gives automatic migrations
- But not full history
- *Destructive* migrations can't be run
- Persistent migration library
	- Allows custom, manually run migrations

# Simple Operations

- Create, Drop, Rename Tables
- Add, Drop, Rename Columns
- Add Constraints to tables

#### Create Table

createUser :: **Operation** createUser = **CreateTable**

...

#### Create Table

```
createUser :: Operation
createUser = CreateTable
  \{ name = "users" , schema =
      [ Column "id" SqlInt32 [NotNull, AutoIncrement]
     , Column "name" SqlString [NotNull]
     , Column "age" SqlInt32 [NotNull]
\blacksquare , ...
\qquad \qquad \}
```
#### Create Table

```
createUser :: Operation
createUser = CreateTable
  \{ name = "users"s schema =
     [ Column "id" SqlInt32 [NotNull, AutoIncrement]
     , Column "name" SqlString [NotNull]
     , Column "age" SqlInt32 [NotNull]
\blacksquare , constraints =
     [ PrimaryKey ["id"] ]
\qquad \qquad \}
```
- addEmail :: Operation
- addEmail = **AddColumn**
	- "users" (Column "email" SqlString []) Nothing

addEmail :: Operation

 $addEmail = AddColumn$ 

"users" (Column "email" SqlString [**NotNull**]) **(Just "")**

```
addEmail :: Operation
addEmail = AddColumn "users" (Column "email" SqlString [NotNull]) (Just "")
```

```
renameColumn :: Operation
renameColumn = RenameColumn
  "users" "name" "full name"
```

```
addEmail :: Operation
addEmail = AddColumn "users" (Column "email" SqlString [NotNull]) (Just "")
```

```
renameColumn :: Operation
renameColumn = RenameColumn
  "users" "name" "full name"
```

```
dropColumn :: Operation
dropColumn = DropColumn ("users", "email")
```
- Perform More Advanced Logic
- Parse existing data into Haskell types
- Plug back into new columns

splitNames :: Operation splitNames = **RawOperation** "Split name into first and last" \$ ...

splitNames :: Operation splitNames = RawOperation "Split name into first and last" \$ map migrateNames <\$> **rawSql "SELECT id, name FROM users"** [] where

migrateNames :: (Single Int64, Single Text) -> MigrateSql

```
splitNames :: Operation
splitNames = RawOperation "Split name into first and last" $
   map migrateNames <$> rawSql "SELECT id, name FROM users" []
  where
     migrateNames :: (Single Int64, Single Text) -> MigrateSql
```

```
 migrateNames (Single id', Single fullName) = ...
```

```
splitNames :: Operation
splitNames = RawOperation "Split name into first and last" $
   map migrateNames <$> rawSql "SELECT id, name FROM users" []
  where
     migrateNames :: (Single Int64, Single Text) -> MigrateSql
     migrateNames (Single id', Single fullName) =
       let (fullName : rest) = splitOn " " fullName
       in ...
```

```
splitNames :: Operation
splitNames = RawOperation "Split name into first and last" $
  map migrateNames <$> rawSql "SELECT id, name FROM users" []
  where
    migrateNames :: (Single Int64, Single Text) -> MigrateSql
     migrateNames (Single id', Single fullName) =
       let (fullName : rest) = splitOn " " fullName
       in MigrateSql 
         "UPDATE users SET name = ?, last_name = ? where id = ?"
 ...
```

```
splitNames :: Operation
splitNames = RawOperation "Split name into first and last" $
   map migrateNames <$> rawSql "SELECT id, name FROM users" []
  where
     migrateNames (Single id', Single fullName) =
       let (fullName : rest) = splitOn " " fullName
       in MigrateSql 
         "UPDATE users SET name = ?, last_name = ? where id = ?"
         [ PersistText firstName, PersistText (unwords rest)
         , PersistInt64 id' ]
```
- Combine Operations
- Provide versioning

```
lastNameMigration :: Migration
lastNameMigration =
   [ 0 ~> 1 := …
   , 1 ~> 2 := … 
\qquad \qquad ]
```

```
lastNameMigration :: Migration
lastNameMigration =
   \lceil 0 \sim \rangle 1 := [ AddColumn "users" (Column "last_name" …)
\blacksquare\qquad \qquad ]
```

```
lastNameMigration :: Migration
lastNameMigration =
   \lceil 0 \sim \rangle 1 :=[ AddColumn "users" (Column "last name" ...)
      , splitNames
\blacksquare\qquad \qquad ]
```

```
lastNameMigration :: Migration
lastNameMigration =
  [0 \sim > 1 := [ AddColumn "users" (Column "last_name" …)
     , splitNames
     , RenameColumn "users" "name" "first_name"
\blacksquare\qquad \qquad ]
```
### Running Migrations

```
lastNameMigration :: Migration
```

```
main :: IO ()
main = runAction connString $
   runMigration
     (MigrateSettings (const $ Just "name_migration"))
     lastNameMigration
```
## Class Overview

- **● Module 1: Databases and Persistent**
- Module 2: Web APIs, Servant
- Module 3: Monad Transformers and Free Monads
- Module 4: Testing in Haskell
- Module 5: Frontend Web Development with Elm

● Use Haskell to Connect to Databases

- Use Haskell to Connect to Databases
- Setup Postgres and SQLite

- Use Haskell to Connect to Databases
- Setup Postgres and SQLite
- Make a Schema using Persistent

- Use Haskell to Connect to Databases
- Setup Postgres and SQLite
- Make a Schema using Persistent
- Write Queries Using these Types

- Use Haskell to Connect to Databases
- Setup Postgres and SQLite
- Make a Schema using Persistent
- Write Queries Using these Types
- Serialize Our Data

- Use Haskell to Connect to Databases
- Setup Postgres and SQLite
- Make a Schema using Persistent
- Write Queries Using these Types
- Serialize Our Data
- Compile Driven Development

## Class Overview

- Module 1: Databases and Persistent
- **● Module 2: Web APIs, Servant**
- Module 3: Frontend Web Development with Elm
- Module 4: Monad Transformers and Free Monads
- Module 5: Testing in Haskell